# **Hand Gesture Recognition for 3D-Heritage-Tourism using Microsoft Kinect Sensor**

Khoa Thi-Minh Tran, Seung-Hyun Oh

Department of Computer Science, Dongguk University, Gyeongju, S. Korea {ttmk84, shoh}@dongguk.ac.kr

**Abstract.** Development new interaction methods between human and computer is taken most interest of researchers in human-comuter interaction realm. As well, computer with 3D applications makes the computer world more nature and realistic to users. In this paper, we present a 3D viewer application for heritage tourism, named HT3DViewer, using RGB camera and depth camera of Microsoft Kinect sensor. This application helps people to outlook the heritages through their computer in the realistic view. Also, it supports users to control the view with their hands gestures instead of using mouse or keyboard.

**Keywords:** Kinect, hand gesture recognition, 3D viewer.

## **1 Introduction**

In the recent modern life, interest of the use of human gestures to computer is one of the most principle topics of human-computer interaction (HCI). There were several approaches to gesture recognition have been developed [1]. The low-cost Microsoft Kinect sensor integrated high-resolution depth and visual (RGB) sensing has become available for widespread use [2]. Also, it opens up new approaches in HCI such as people and objects tracking, movement recognition, voice recognition, and so on. Besides, 3D technology makes the computer world more reality to users who want to see the realistic world through their computer. In this paper, hence, we work with the combination between human gestures recognition [3] and 3D image [4] in order to make an application for heritage tourism. With the application, people can observe high quality and real heritage(s) through their computers without going out.

## **2 Heritage Tourism 3D Viewer**

In this section, we briefly describe the whole process of making our 3D viewer for heritage tourism. We generate a heritage's 3D image by using multi-2D image of the heritage. Then, the 3D images are imported to our Heritage Tourism 3D Viewer (HT3DViewer). The HT3DViewer, which provides hand gestures library, supports users to control the 3D image such as moving, zooming, and rotation.

Advanced Science and Technology Letters Vol.30 (ICCA 2013)

#### **2.1 3D image Making Process**

The 3D image making process including the following steps:

(a) Take multi-2D image of a heritage, the more images are taken the higher quality of 3D image is generated. The limited number of images is 40 images.

(b) Generate 3D image by using 123DCatch application [5].

(c) Import the 3D image to HT3DViewer. In order to import the 3D images generated from 123DCatch, it is needed to convert .3dp format file to .xaml one. Hence, we have used the PolyTrans tool from Okino Computer Graphic [6]. This tool also supports to convert between many kinds of file types.

Figure 1 shows an example of our 3D image making process.

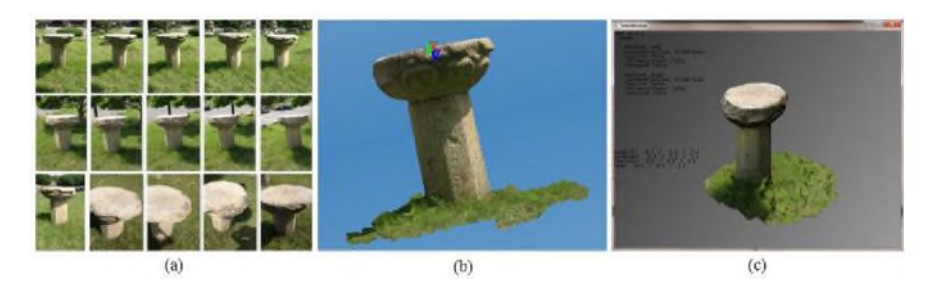

**Fig. 1.** Process of making 3D image from muti-2D images.

#### **2.2 Hand Gestures Recognition Library**

In order to control the viewer, we proposed and developed a hand gestures recognition library using Microsoft Kinect sensor. This library will support users to control the viewer by using their hands. For example, when a user want to move the 3D image, he put his left hand over his head and move his right hand to up, down, left, or right side. The 3D image will be moved following the direction of his right hand. Note that the two hands states is open (released).

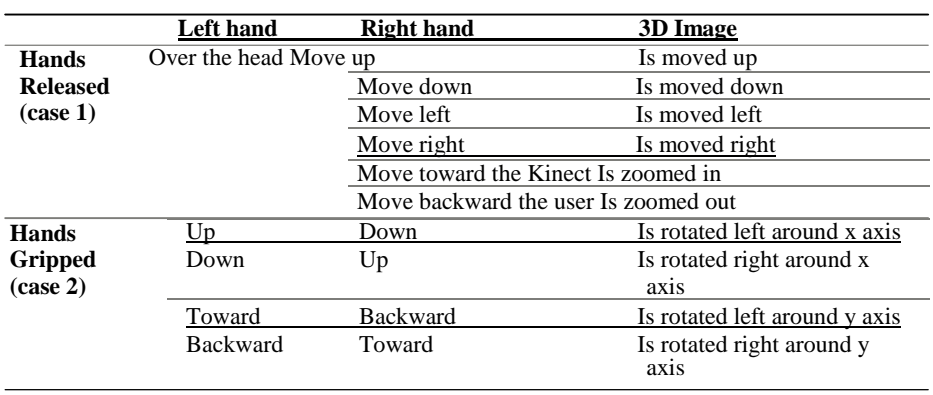

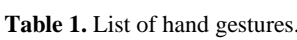

Advanced Science and Technology Letters Vol.30 (ICCA 2013)

Table [1] lists all states of hand gestures that can be captured and commands to control current 3D image of the HT3DViewer. Note, in case (1) the right hand is not higher than user' head, and in case (2) both two hands are not higher than user' head.

## **3 Experiment Results**

In this work, we did take and generate several 3D images of heritages around Gyeongju – South Korea. Then, we imported them to the HT3DViewer. A user stands within a radius of 2 meters in front of the Kinect device. Following the instruction of using hand gestures library, the user can control the 3D image such as moving, zooming, or rotate the 3D image which currently shown in the viewer.

Figure 2 shows several execution screens of the HT3DViewer.

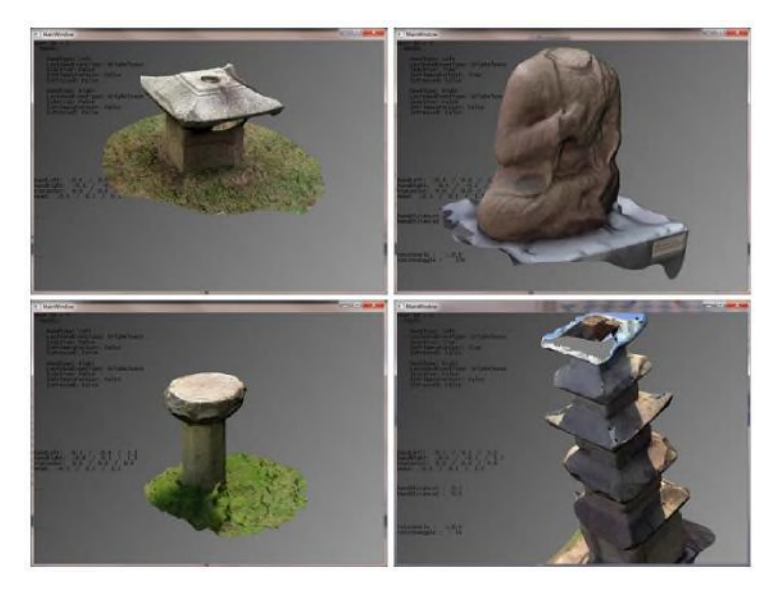

**Fig.2.** Several results from HT3DViewer.

## **4 Conclusion**

In this paper, we study on how to use Kinect sensor to recognize hand gestures, create a hand gesture library, and use this library to control a 3D viewer. In future works, we intend to improve the effectiveness of our application as well as extend our hand gestures library.

Advanced Science and Technology Letters Vol.30 (ICCA 2013)

### **References**

- 1. Kolsch, M. and Turk, M.: Fast 2D Hand Tracking with Flocks of Features and Multi-Cue Integration. In: IEEE Conference on Computer Vision and Pattern Recognition Workshop, pp.158--165 (2004)
- 2. Shao, L., Han, J., Xu, D., Shotton, J.: Computer vision for RGB-D sensors: Kinect and its applications [special issue intro.]. IEEE Transactions on Cybernetics 43(5), pp. 1314--1317 (2013)
- 3. Miranda, L., Vieira, T., Martinez, D., Lewiner, T., Vieira, A.W., Campos, M.F.M.: Real-Time Gesture Recognition from Depth Data through Key Poses Learning and Decision Forests. In: Graphics, Patterns and Images (SIBGRAPI), Conference on 25th SIBGRAPI 2012, pp.268--275 (2012)
- 4. Weidi Jia, Won-Jae Yi, Saniie, J., Oruklu, E.: 3D image reconstruction and human body tracking using stereo vision and Kinect technology. In: IEEE International Conference on Electro/Information Technology (EIT), pp.1--4 (2012)
- 5. Autodesk 123, http://www.123dapp.com/catch
- 6. PolyTrans, http://www.okino.com/conv/conv.htm

148 Copyright © 2013 SERSC